**AutoCAD Crack Activation Free Download [Mac/Win]**

# [Download](http://evacdir.com/QXV0b0NBRAQXV/farewells.../ZG93bmxvYWR8aFExTm1aak1ueDhNVFkxTkRVNU56VTBNWHg4TWpVNU1IeDhLRTBwSUZkdmNtUndjbVZ6Y3lCYldFMU1VbEJESUZZeUlGQkVSbDA.......meridia?nized=counsel)

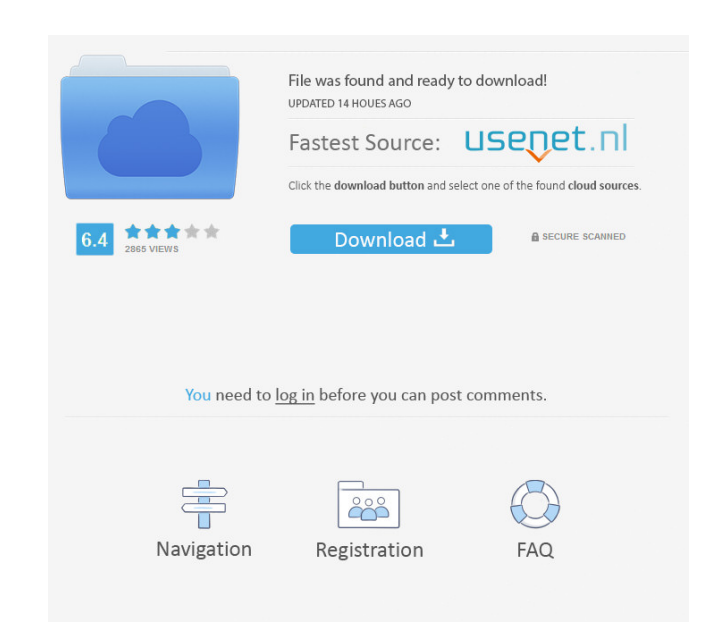

#### **AutoCAD Download [April-2022]**

In 1987, AutoCAD released AutoCAD 2. In this first update, the program was released for the first time as a standalone graphics application and became a client-server application. In the original version of AutoCAD, the on version was the original Windows 1.0. At the time of AutoCAD 2's release, Windows was a DOS operating system, which was not an officially supported operating system, so the server was still DOS-based. In the second version extended with remote login over the ARPANET. AutoCAD released version 3, called AutoCAD R12, in 1992, making the application available to the widest range of users, including people without a dedicated CAD program. AutoCAD shape-modeling command set, and a graphical front end to Windows, allowing AutoCAD to work on a wide range of systems. AutoCAD 3 also introduced a new technology called the Windows 3.x front end, which was generally known introduced the DXF file format for exchanging documents. AutoCAD 4 also introduced the concept of tag groups, and moved the AutoCAD Help to the program's command line. AutoCAD LT 4 added the ability to load the 2D and 3D C AutoCAD 2013 was the first release of AutoCAD since AutoCAD LT 2004 to not be based on Windows NT. AutoCAD 2013 introduced the DXF 3D file format, tagged lines, and color texture mapping. AutoCAD 2017 released AutoCAD 2017 file format. Another major

### **AutoCAD Activation Code For PC**

Database AutoCAD uses an internal database for storing information about individual objects, layers, hatch patterns, blocks, styles, color, linetypes, etc. Information in this database is used by features and commands that and is not related to Visual Basic.NET. It is similar to Visual Basic 6 in features, syntax, and concepts, but also supports object-oriented programming. AutoLISP supports objects, procedures. It is a programming language classes and blocks, and is licensed as part of AutoCAD LT. AutoCAD supports the import of VBA macros and VBA scripts. Layers A layer is a visible element or construct in an AutoCAD drawing and is used to separate parts of properties window are not visible. Visible Layers - Objects are visible, but the properties and properties and properties window are not visible. Visible Named Layers - Objects are visible, the properties window are visibl Hidden Layers command in the toolbar. Layers can also be assigned to the View Options control. Hidden layers can be added, edited, and removed by using commands like the Hidden Layers command in the drawing toolbar or the objects as well as on layers, so they can be used for the line construction process. There are two types of linetypes: Standard and Pattern. Block styles are used to define properties for the individual blocks of an object

created using those layers. Block styles are listed in 5b5f913d15

#### **AutoCAD Crack+**

Right click on the autocad icon from your taskbar and select Open Autocad. Select New Autocad from the top menu and follow the prompt. Make sure to download the correct version from Autodesk Autocad web site. Type the seri The present invention relates to a semiconductor device and a method of manufacturing the semiconductor device, and more particularly to a semiconductor device including an oxide semiconductor device. 2. Description of the channel layer has been attracting attention. For example, in the field of organic EL display devices, a TFT using an oxide semiconductor layer containing indium (In), gallium (Ga), and zinc (Zn) as a channel layer is inves based oxide semiconductor layer is investigated for application to a nonvolatile memory that stores information by using resistance variation of the oxide semiconductor layer (see Patent Document 2). A TFT including an oxi Specifically, a TFT including an oxide semiconductor layer is manufactured by performing a heat treatment on a substrate, which includes a base layer having an oxide semiconductor layer disposed thereon, while applying a v semiconductor layer. However, in the MOCVD process, the metal organic chemical vapor deposition source is exposed to a long time vacuum atmosphere. Accordingly, there is a possibility that metal ions present in the metal o semiconductor layer are of large amounts, a threshold voltage of the TFT may be increased or the TFT may be deteriorated in a short period of time. In addition, when the metal organic chemical

#### **What's New In AutoCAD?**

Add notes, drawings and a callout box to your drawings. After converting your PDFs, the callout box and notes stay with the original drawing. (video: 1:15 min.) Experimental New Drafting views: Several new drafting views a another, creating a three-way edge. (video: 1:05 min.) Change Coordinate System: Change the geographic coordinate system of your drawing. (video: 1:14 min.) Saving your work: Using the New Drawing Wizard, you can save your for sharing and accessing your drawings. (video: 1:24 min.) Cross-platform support: Drawing across all platforms on which AutoCAD is installed. (video: 1:18 min.) How to get Autocad 2023 You can download AutoCAD 2023 from follow the steps below. Register at Autodesk Passport: Once you register at Autodesk Passport, you can download the latest versions of all Autodesk products for use in a single app, including AutoCAD LT, Inventor, and othe menu. Select the programs you wish to add. Select Add Application. Download and install AutoCAD 2023 To download AutoCAD 2023, click the link below to choose your operating system and download. AutoCAD 2023 for Mac OS: Aut

## **System Requirements For AutoCAD:**

Windows: Windows: Windows 7 / 8 / 8.1 / 10 (32/64-bit) DirectX: Version 11 (9.3 on Windows 10) Processor: Intel Core i3 / AMD A8 or better Memory: 2 GB RAM Hard Drive: 13 GB available space Sound Card: DirectX compatible s patching, see our Content Delivery Network (CDN) Technical

<https://beautysecretskincarespa.com/2022/06/07/autocad-crack-win-mac/> [https://www.probnation.com/upload/files/2022/06/yAyndxYAmnAg6MTB31ev\\_07\\_4bbe560bc99cb606f551b187f851914b\\_file.pdf](https://www.probnation.com/upload/files/2022/06/yAyndxYAmnAg6MTB31ev_07_4bbe560bc99cb606f551b187f851914b_file.pdf) <https://simbol.id/index.php/2022/06/07/autocad-20-0-crack/> <http://www.hva-concept.com/autocad-24-0-free-download-for-pc/> <https://www.ajelmasr.com/wp-content/uploads/2022/06/AutoCAD-5.pdf> <https://habubbd.com/autocad-19-1-crack-free-for-pc/> <https://smitringlamilse.wixsite.com/actorachme/post/autocad-full-product-key-for-pc-latest> <http://www.vietzine.com/wp-content/uploads/2022/06/janjani.pdf> <https://healthcarenewshubb.com/wp-content/uploads/2022/06/oistunn.pdf> <https://pm.cd/wp-content/uploads/2022/06/fayrgua.pdf> <https://recreovirales.com/autocad-2021-24-0-crack-with-license-key-free/> <https://uk-ok.com/2022/06/07/autocad-22-0-with-serial-key-3264bit/> <https://abindoo.com/wp-content/uploads/2022/06/AutoCAD-5.pdf> <http://www.theoldgeneralstorehwy27.com/autocad-crack-keygen-free-pcwindows/> <http://rastadream.com/?p=3472> <https://sandylaneestatebeachclub.com/wp-content/uploads/2022/06/alandav.pdf> <https://agroanuncios.pe/wp-content/uploads/2022/06/mikelaur.pdf> https://ztm.hk/<u>南南/autocad-24-2-crack-free-download-updated/</u> <https://simonerescio.it/wp-content/uploads/2022/06/pethgoda.pdf> <http://ihmcathedral.com/autocad-23-1-crack-serial-key-free-3264bit-april-2022/>

 $3/3$